# **TUGAS AKHIR**

PENGEMBANGAN SIMULASI FITUR PREDIKSI PADA E-COMMERCE DENGAN MENGGUNAKAN METODE BOX-JENKIN DI FAJAR ALUMINIUM

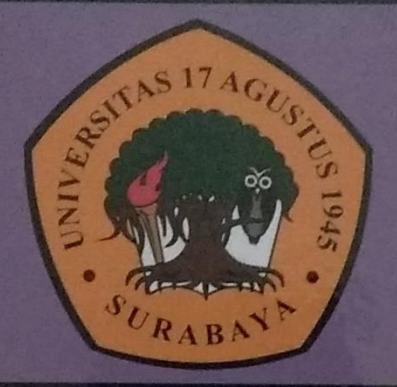

Oleh :

VERRY ALLAN DWI PRASTYO 1461404810

PROGRAM STUDI TEKNIK INFORMATIKA **FAKULTAS TEKNIK** UNIVERSITAS 17 AGUSTUS 1945 SURABAYA 2018

# **TUGAS AKHIR**

ENGEMBANGAN SIMULASI FITUR PREDIKSI PADA E-COMMERCE DENGAN MENGGUNAKAN METODE BOX-JENKIN DI FAJAR ALUMINIUM

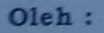

VERRY ALLAN DWI PRASTYO 1461404810

PROGRAM STUDI TEKNIK INFORMATIKA **FAKULTAS TEKNIK** UNIVERSITAS 17 AGUSTUS 1945 SURABAYA 2018

#### PROGRAM STUDI TEKNIK INFORMATIKA - FAKULTAS TEKNIK UNIVERSITAS 17 AGUSTUS 1945 SURABAYA

#### FORM REKOMENDASI CETAK BUKU TA

Yang bertanda tangan dibawah ini

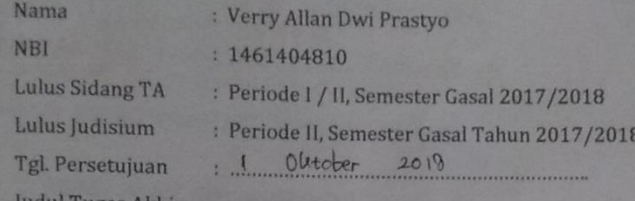

ugas Akhir

PENGEMBANGAN SIMULASI FITUR PREDIKSI PADA E-COMMERCE DENGAN MENGGUNAKAN METODE BOX-JENKIN DI FAJAR ALUMINIUM

Telah melaksanakan:

- Revisi Tugas Akhir
- $\bullet$ Menyerahkan softcopy Buku TA dan Jurnal Tugas Akhir ke Dosen Pembimbing
- · Telah meminta persetujuan dari Dosen Pembimbing berkaitan dengan selesainya Buku Skripsi Tugas Akhir yang akan dicetak/dijilid dalam bentuk hardcover.

Demikian surat permohonan persetujuan ini dibuat sebagai persyaratan Jilid/Cetak buku skripsi Tugas Akhir, atas perhatiannya diucapkan terima kasih.

Disetujui, **Dosen Pembimbing** 

Ir. Roenadi Koesdijarto, M.M.

Surabaya, 11 September 2018 Mahasiswa Yang bersangkutan

Verry Allan Dwi Prastyo

PROGRAM STUDI TEKNIK INFORMATIKA FAKULTAS TEKNIK UNIVERSITAS 17 AGUSTUS 1945 SURABAYA LEMBAR PENGESAHAN TUGAS AKHIR : VERRY ALAN DWI PRASTYO вì rogram Studi Teknik Informatika **设备** (1,64) Teknik akultas × TENGEMBANGAN SIMULASI FITUR PREDIKSI<br>PADA E-COMMERCE DENGAN MENGGUNAKAN<br>METODE BOX-JENKIN DI FAJAR ALUMINIUM lubu Mengetahui / Menyetujui Dosen Pembimbing Ir. Roenadi Koesdijarto, MM NPP. 20460.92.0281 Dekan Fakultas Teknik Ketua Program Studi Teknik Informatika<br>Universitäs 17 Agustus 1945 liversitas 17 Agustus 1945 Surabaya Surabaya wes pr Gert Kusnan S.Kom., MM Dr ajívo, M.Kes. P. 20410.90.0197 NPP. 20460.94.0401

#### PERNYATAAN KEASLIAN DAN PERSETUJUAN PUBLIKASI TUGAS AKHIR

Saya yang bertanda tangan di bawah ini:

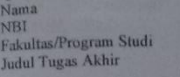

Verry Allan Dwi Prastyo<br>1461404810 Teknik Informatika Pengembangan Simulasi Fitur Prediksi pada E-commerce dengan menggunakan Metode Box-Jenkin di Fajar Aluminium

menyatakan dengan sesungguhnya bahwa

- 1. Tugas Akhir dengan judul diatas bukan merupakan tiruan atau duplikasi dari Tugas Akhir yang sudah dipublikasikan dan atau pernah dipakai untuk mendapatkan gelar Sarjana Teknik di lingkungan Universitas 17 Agustus 1945 Surabaya maupun di Pergururan Tinggi atau Instansi manapun, kecuali bagian yang sumber informasinya dicantumkan sebagaimana mestinya.
- 2. Tugas Akhir dengan judul diatas bukan merupakan plagiarisme, pencurian hasil karya milik orang lain, hasil kerja orang lain untuk kepentingan saya karena hubungan material maupun non-material, ataupun segala kemungkinan lainyang pada hakekatnya bukan merupakan karya tulis tugas akhir saya secara orisinil dan otentik.
- 3. Demi pengembangan ilmu pengetahuan, saya memberikan hak atas Tugas<br>Akhir ini kepada Universitas 17 Agustus 1945 Surabaya untuk menyimpan, mengahlimedia/formatkan, mengelola dalam bentuk pangkalan data (database), merawat, dan memublikasikan tugas akhir saya selama tetap mencantumkan nama saya sebagai penulis/pencipta dan sebagai pemilik Hak **Cipta**
- 4. Pernyataan ini saya buat dengan kesadaran sendiri dan tidak atas tekanan ataupun paksaan dari pihak manapun demi menegakan integritas akademik di institusi ini dan bila kemudian hari diduga kuat ada ketidaksesuaian antara fakta dengan kenyataan ini, saya bersedia diproses oleh tim Fakultas yang<br>dibentuk untuk melakukan vertifikasi, dengan sanksi terberat berupa pembatalan kelulusan/kesarjanaan.

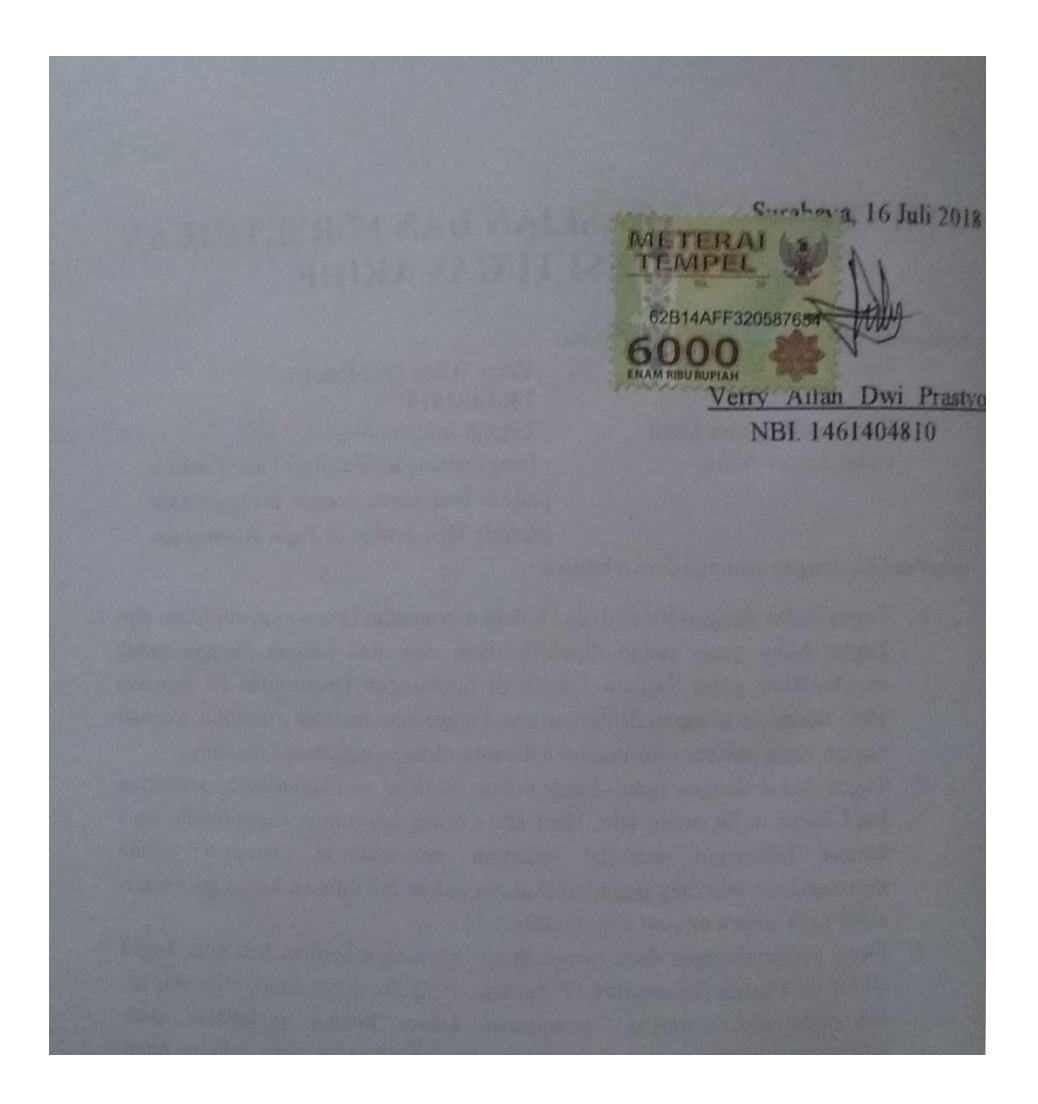

#### SURAT PERNYATAAN ANTI PLAGIAT

tandatangan dihawah ini

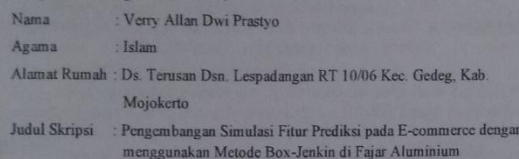

#### Menyatakan:

- 1. Bahwa skripsi yang saya buat adalah benar benar karya ilmiah sendiri dan atas bimbingan dari dosen pembimbing, bukan hasil plagiat dari karya ilmiah orang lain yang telah dipublikasikan dan atau karya ilmiah orang lain yang digunakan untuk memperoleh gelar akademik tertentu.
- 2. Bahwa jika saya mengambil, mengutip atau menulis sebagian dari karya ilmiah orang lain tersebut akan mencantumkan sumber dan mencantumkan dalam Daftar Pustaka
- 3. Apabila demikian hari ternyata Skripsi saya terbukti sebagian atau seluruhnya sebagai plagiat dari karya ilmiah orang lain tanpa menyebutkan sumbernya dan tidak mencantumkan dalam Daftar Pustaka, maka saya bersedia menerima sanksi terberat pencabutan gelar akademik yang telah saya peroleh

Demikian surat pernyataan ini saya buat dengan sungguh - sungguh dan atas kesadaran yang sesadar-sadarnya

vii

Surabaya, 16 Juli 2018

Yang membuat Pernyataan

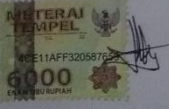

(Verry Allan Dwi Prastyo)

## **KATA PENGANTAR**

Puji syukur kehadirat Allah SWT yang senantiasa melimpahkan rahmat dan hidayah-Nya sehingga dapat terselesaikan Tugas Akhir yang berjudul

#### **"PENGEMBANGAN SIMULASI FITUR PREDIKSI PADA E-COMMERCE DENGAN MENGGUNAKAN METODE BOX-JENKIN DI FAJAR ALUMINIUM"**.

Tugas Akhir ini merupakan salah satu syarat akademik yang harus dipenuhi oleh mahasiswa untuk mendapatkan gelar Sarjana (S1) di Fakultas Teknik, Program Studi Teknik Informatika Universitas 17 Agustus 1945 Surabaya.

Dengan segala kerendahan dan ketulusan hati, penulis menyampaikan ucapan terima kasih kepada semua pihak yang telah memberikan bantuan dan bimbingan dari berbagai pihak, dari masa perkuliahan sampai pada penyusunan tugas akhir ini. Ucapan terima kasih ditujukan kepada :

- 1. Bapak Geri Kustanto, S.Kom, MM, selaku Kepala Program Studi Teknik Informatika Universitas 17 Agustus 1945 Surabaya.
- 2. Bapak Ir. Roenadi Koesdijarto, MM, selaku dosen pembimbing yang banyak sekali meluangkan waktu untuk memberikan masukan dan arahan dalam menyelesaikan Laporan Tugas Akhir ini.
- 3. Bapak Supangat SE, S.Kom, MM.Kom, selaku dosen co-pembimbing yang banyak sekali meluangkan waktu untuk memberikan masukan dan arahan dalam menyelesaikan Laporan Tugas Akhir ini.
- 4. Ibu Fajar Astuti Hermawati, S.Kom., M.Kom, selaku dosen wali selama perkuliahan.
- 5. Bapak dan Ibu Dosen pengajar Program Studi Teknik Informatika, Fakultas Teknik, Universitas 17 Agustus 1945 Surabaya.
- 6. Bapak Wahyu, selaku pihak Fajar Aluminium yang telah banyak membantu dalam usaha memperoleh data yang saya perlukan.
- 7. Orang tua dan keluarga saya (Bapak Suparlan, Ibu Sukarti, Eka Wahyudi) yang telah memberikan nasehat dan dukungan baik secara moril maupun materi serta doa sehingga dapat menyelesaikan Tugas Akhir ini.
- 8. Crew DCM, selaku tim dekat yang telah memberikan motivasi sehingga semangat belajar selama berada di bangku kuliah.
- 9. Dan semua pihak yang telah membantu terselesaikannya tugas akhir ini.

Penulis menyadari bahwa penyusunan Tugas Akhir ini masih jauh dari kesempurnaan. Oleh sebab itu dengan segala kerendahan hati, saya mengharapkan

masukan, saran dan kritik agar Tugas Akhir ini menjadi lebih baik. Semoga Tugas Akhir ini dapat bermanfaat dan berguna bagi siapa saja yang memerlukannya.

Surabaya, 16 Juli 2018

Penulis

### **ABSTRAK**

<span id="page-9-0"></span>Metode Box-Jenkin (ARIMA) adalah model peramalan yang cukup akurat digunakan dalam kurun waktu jangka pendek dimana mengambil variabel dari suatu stock yang ada dan jumlah permintaan dari data sebelumnya. namun untuk peramalan jangka panjang ketepatan peramalannya kurnag baik. Tujuan ARIMA adalah untuk menentukan suatu permintaan dari data historis dan dilakukannya peramalan dalam jangka yang pendek sehingga batas peramalan yang dilakukan adalah 4 bulan.

Fajar Aluminium merupakan salah satu usaha bisnis yang bergerak dibidang penjualan aluminium yang dijadikan barang. Di era teknologi saat ini Fajar Aluminium membutuhkan peningkatan layanan dan perbaikan dalam proses bisnisnya. Dengan menerapkan metode box-jenkin ini akan meningkatkan kinerja bagi penjual dan mempunyai keunggulan pada saat melakukan pembelian stock, dimana stock akan sesuai dengan perkiraan penjualan pada bulan selanjutnya.

<span id="page-9-1"></span>Kata kunci : *ARIMA, Teknologi, Stock*

**Halaman ini sengaja dikosongkan**

#### **ABSTRACT**

The Box-Jenkin Method (ARIMA) is a fairly accurate forecast model used in the short term where it takes variables from an existing stock and the number of requests from previous data. but for long-term forecasting the accuracy of good forecasting kurnag. The purpose of ARIMA is to determine a request from historical data and do forecasting in the short term so that the forecasting limit is 4 months. FajarAluminum is one of the business business engaged in the sale of aluminum used

as goods. In the current era of technology Fajar Aluminum requires service and improvement improvements in its business processes. Applying this box-jenkin method improves performance for the seller and has an advantage when purchasing stock, where the stock will match the sales forecast in the next month.

Keywords : *ARIMA, Technology, Stock*

**Halaman ini sengaja dikosongkan**

## **DAFTAR ISI**

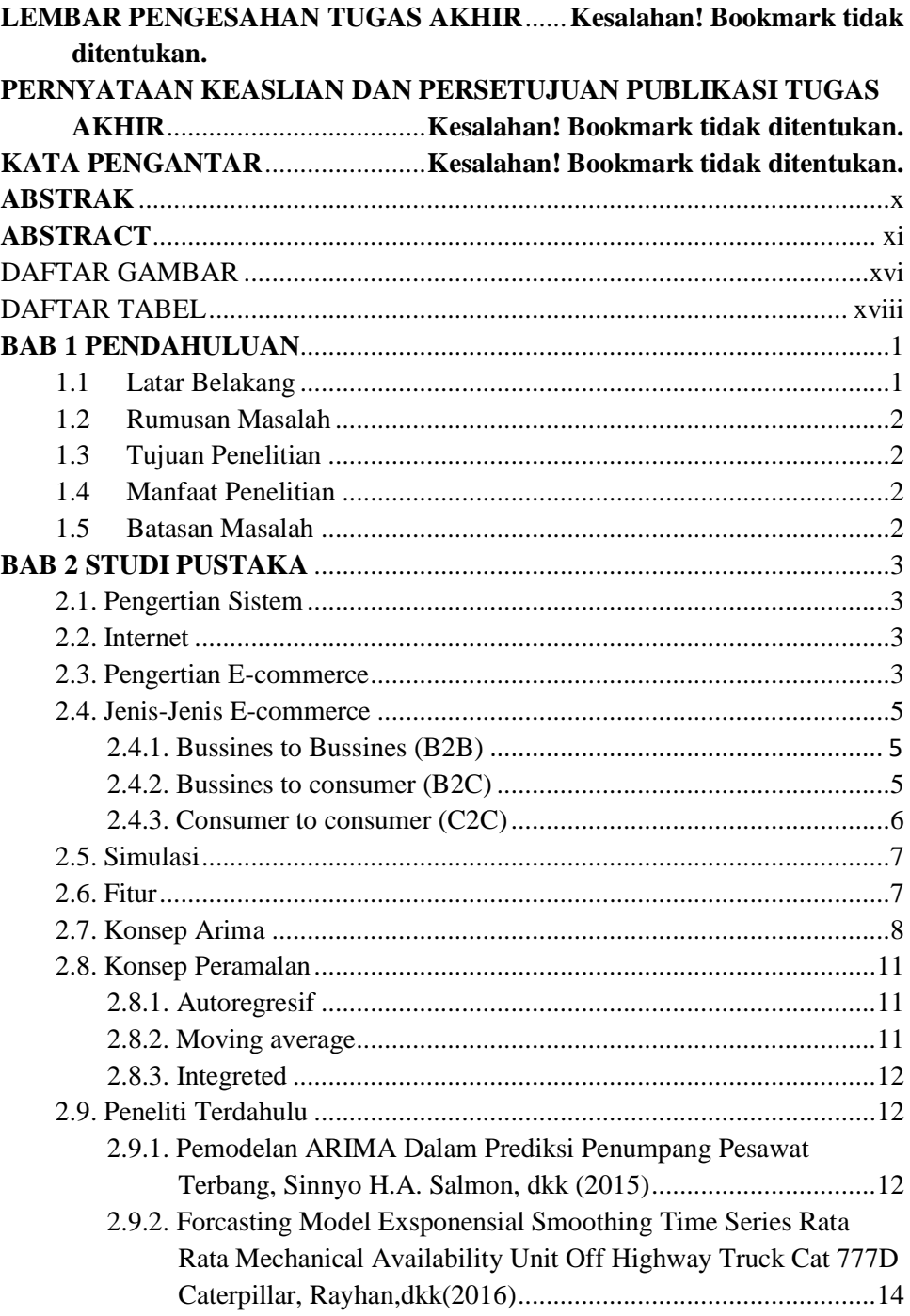

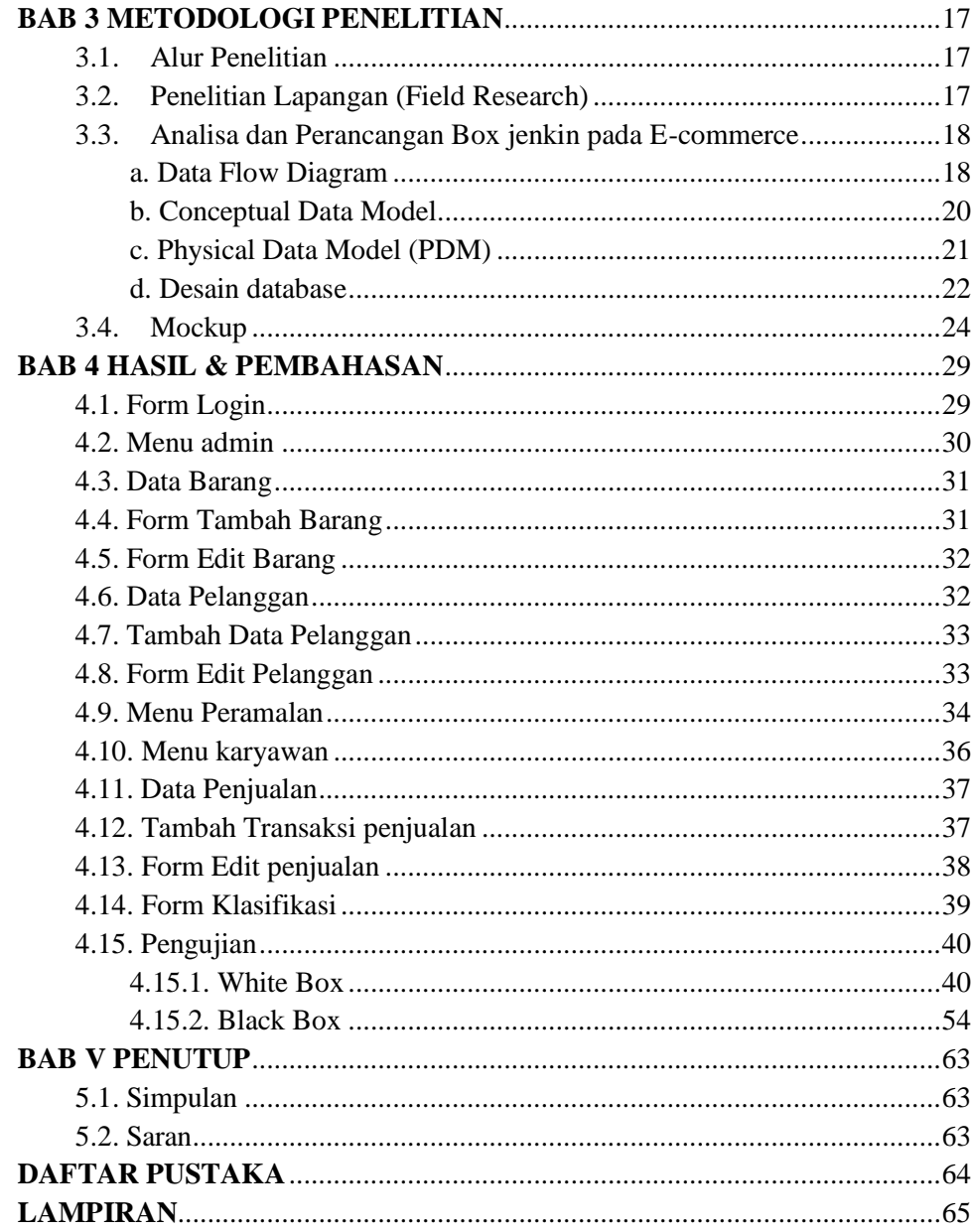

### <span id="page-15-0"></span>**DAFTAR GAMBAR**

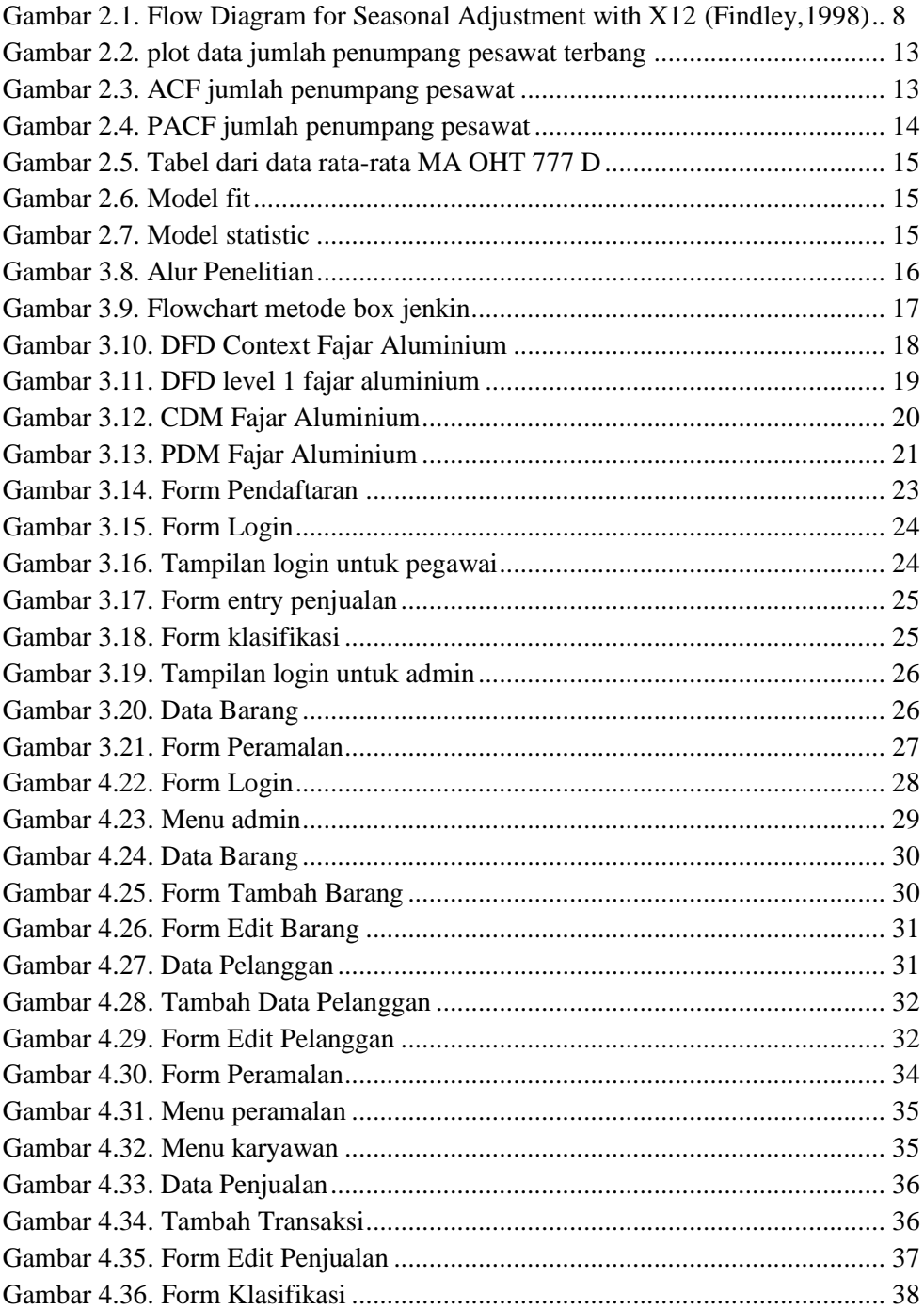

<span id="page-16-0"></span>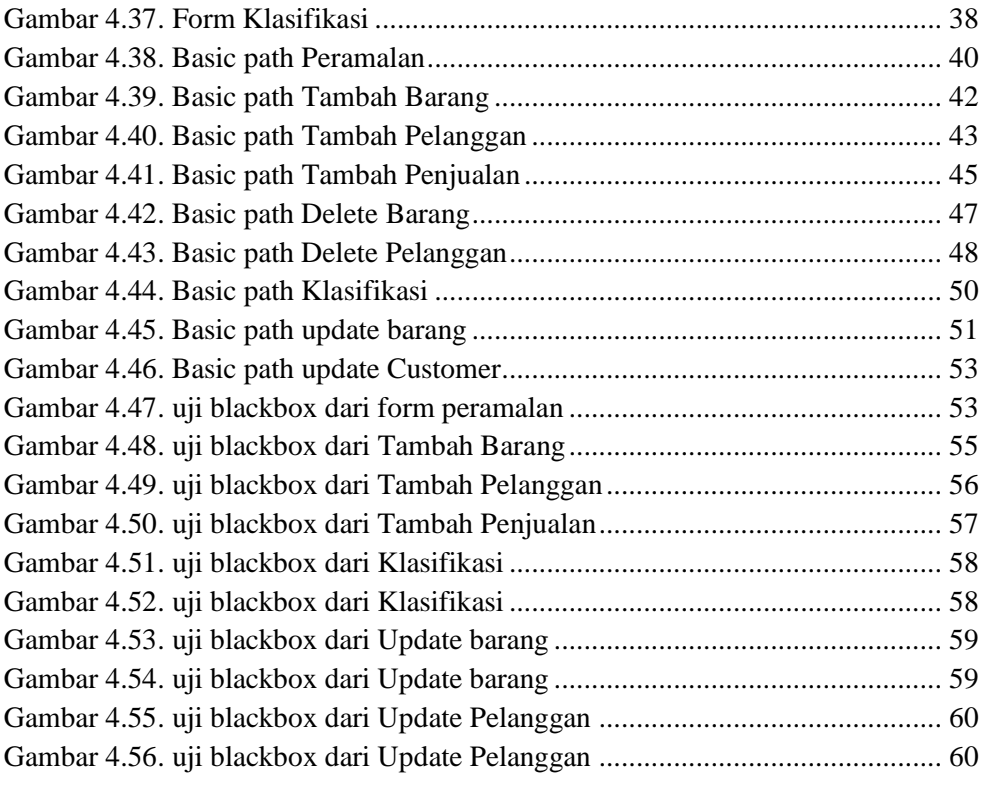

#### **DAFTAR TABEL**

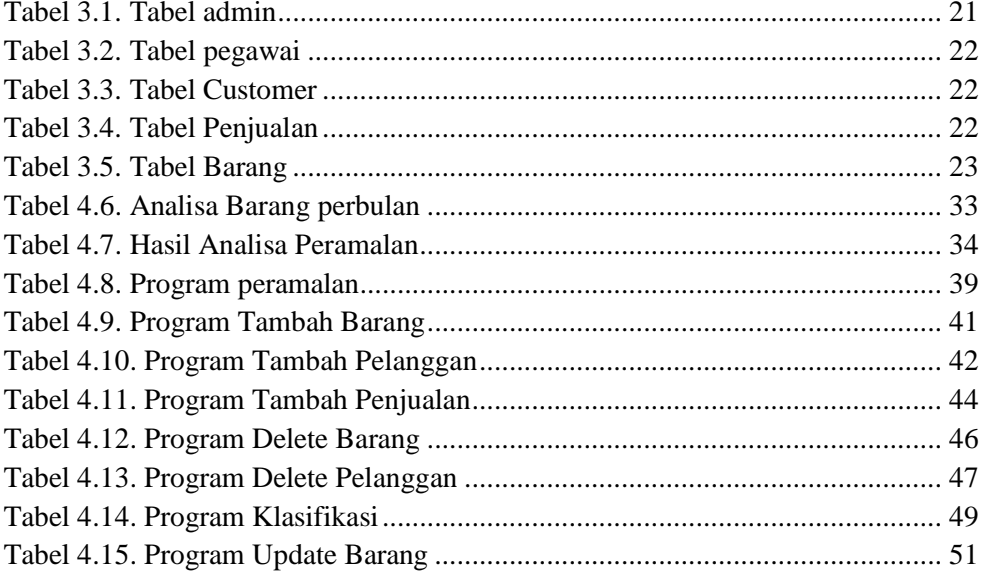

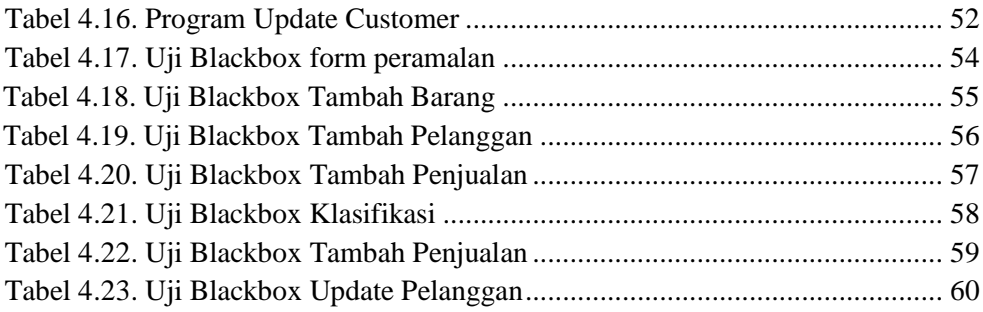